## **■動画(音源)の共有**

動画の音や音源も共有する方法

zoomでは、マイクを共有する設定になっているため、 「コンピューターの音を共有」する設定が必要です。 設定のタイミングは、 A)共有の開始時 と B)共有の途中 の

どちらでも可能です。

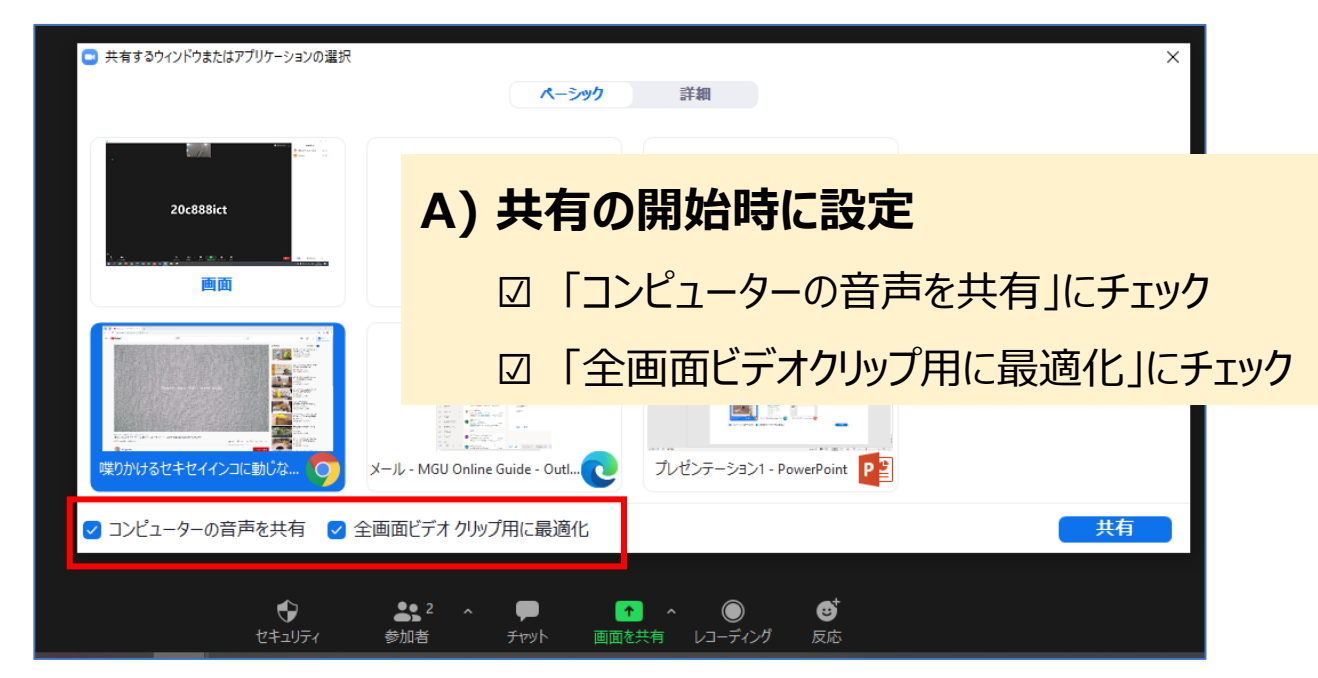

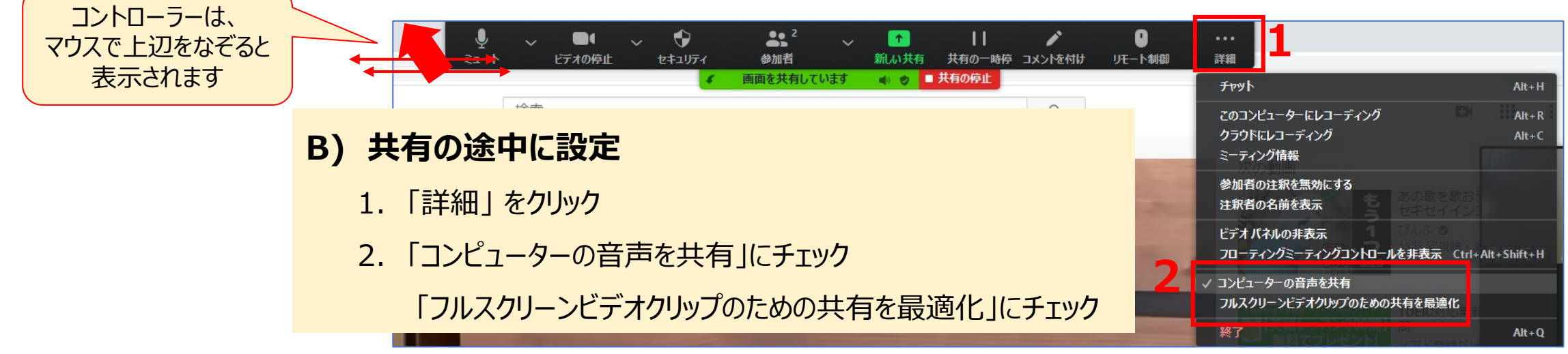

्रीह